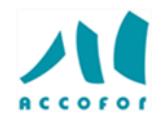

# **WORD POUR DEBUTANT**

### *Objectifs :*

Développer les bases pour créer et mettre en forme des courriers dans Word.

Appliquer les fonctionnalités de Word pour gagner du temps. Insérer des tableaux, des illustrations, des schémas

### *Programme :*

### **Bien présenter un document**

- ✓ Choisir les polices et leurs attributs : gras, souligné, italique, couleur.
- ✓ Aérer le document : interlignes, espacements, retraits.
- ✓ Encadrer un titre, l'ombrer.
- ✓ Créer des listes à puces ou numérotées.
- ✓ Gagner du temps : appliquer, modifier des styles, copier la mise en forme.

### **Modifier un document**

- ✓ Modifier ponctuellement un document.
- $\checkmark$  Afficher/Masquer les marques de mise en forme.
- ✓ Supprimer, déplacer, recopier du texte.
- ✓ Corriger un texte : vérifier l'orthographe, chercher des synonymes.
- $\checkmark$  Convertir un document en pdf.

### **Explorer un document de type rapport**

- ✓ Définir et numéroter les titres.
- ✓ Ajouter une page de garde.
- ✓ Insérer un sommaire, une table des matières.
- ✓ Définir les sauts de page.
- ✓ Numéroter les pages.

### **Insérer un tableau**

- ✓ Créer et positionner un tableau.
- ✓ Ajouter, supprimer des lignes ou des colonnes.
- $\checkmark$  Appliquer un style de tableau.
- ✓ Modifier les bordures, les trames.

# *Code :* **D008**

*En présentiel :*

*Durée :* **1 jour**

*Prix :* **250 € HT**

*Lieu :* **Paris**

## *Liste des dates :*

- Janvier : 03 - Mars : 01 - Mai : 16 - Juillet : 04 - Septembre : 03

- Novembre : 05

### *Public concerné :*

Utilisateurs débutants avec Word (version 2013 et suivantes)

# *Intervenants :*

Spécialiste de la stratégie et de l'informatique

### *Pré-requis :*

Il est nécessaire d'être initié à l'utilisation d'un ordinateur et de pratiquer régulièrement l'environnement Windows.

# *Techniques*

*d'animation :* Pour les formations réalisées en salle, dans nos centres de formation, un ordinateur et l'accès au logiciel dans les versions appropriées sont fournis.

Alternance de théorie et de pratique. Exercices individuels et collectifs. Retour d'expériences. Echanges. Etudes de cas.

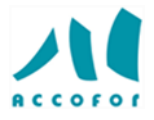

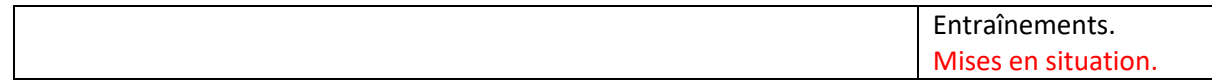

*[www.accofor.com](http://www.accofor.com/)* [mpringez@accofor.com](mailto:mpringez@accofor.com) - **Tél. 01 47 83 48 14 - Fax 01 72 56 13 73 N° de déclaration d'activité 11 78 81169 78**